## ExampleSet !src self

**Source** • 192.168.67.26 • 192.168.67.1 • 192.168.67.83 • 192.168.67.82 • 192.168.67.81 • 192.168.67.84 • 192.168.67.43

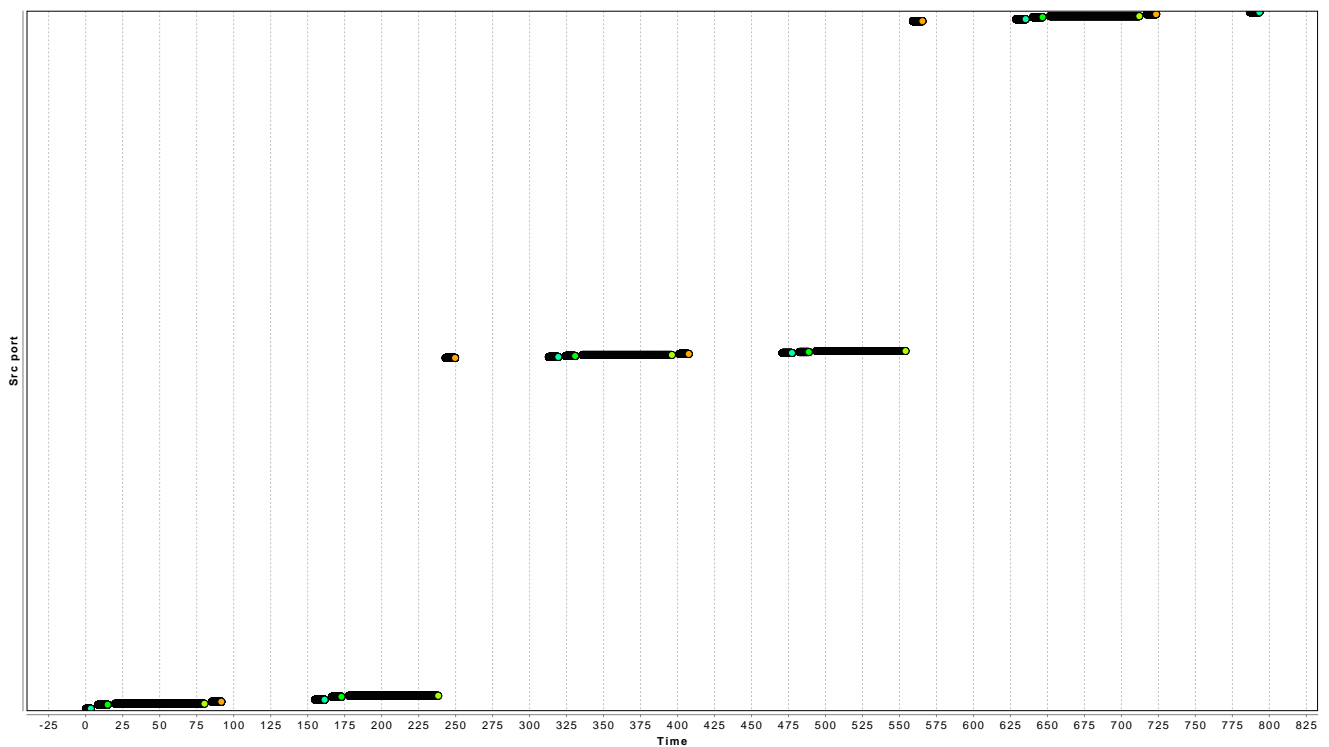